# MATLAB 神经网络工具箱函数

说明:本文档中所列出的函数适用于 MATLAB5.3 以上版本,为了简明起见,只列出了函数名, 若需要进一步的说明,请参阅 MATLAB 的帮助文档。

## 1. 网络创建函数

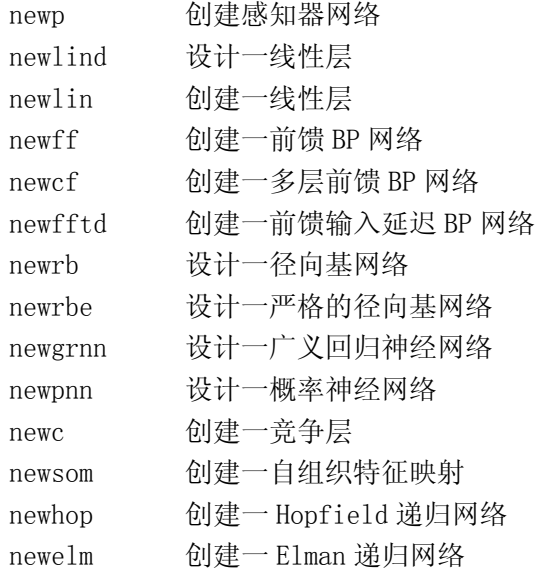

#### 2. 网络应用函数

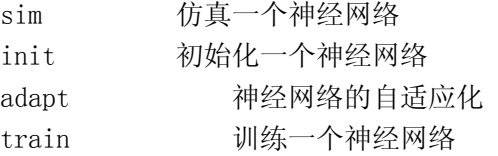

## 3. 权函数

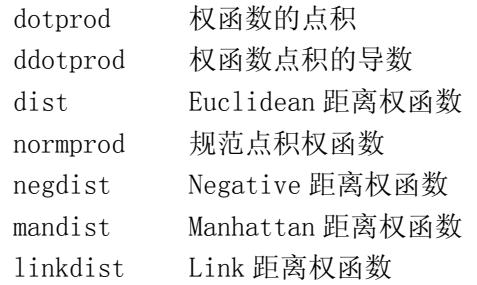

## 4. 网络输入函数

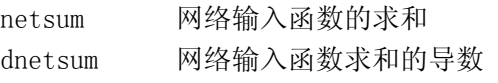

## 5. 传递函数

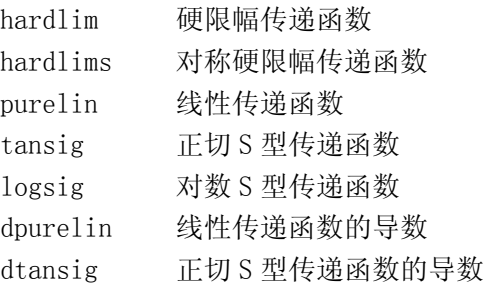

dlogsig 对数 S 型传递函数的导数 compet 竞争传递函数 radbas 径向基传递函数 satlins 对称饱和线性传递函数

## 6. 初始化函数

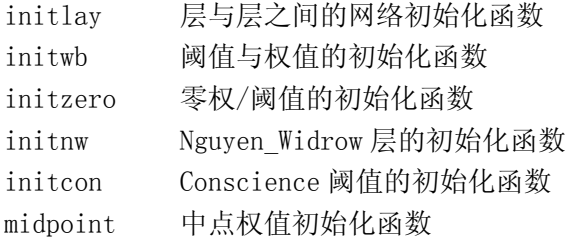

#### 7. 性能分析函数

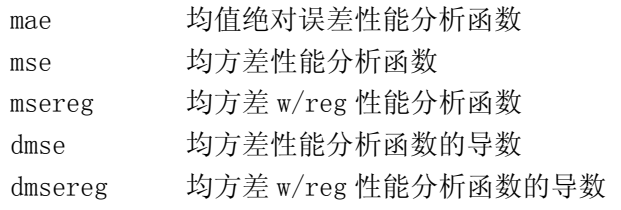

## 8. 学习函数

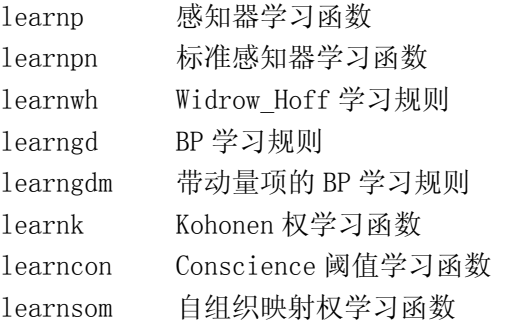

#### 9. 自适应函数

adaptwb 网络权与阈值的自适应函数

# 10. 训练函数

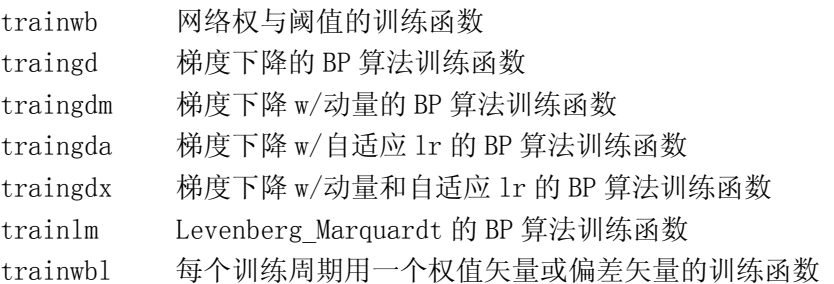

## 11. 分析函数

maxlinlr 线性学习层的最大学习率 errsurf 误差曲面

#### 12. 绘图函数

- plotes 绘制误差曲面
- plotep 绘制权和阈值在误差曲面上的位置
- plotsom 绘制自组织映射图

### 13. 符号变换函数

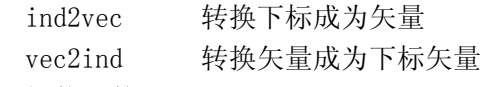

# 14. 拓扑函数

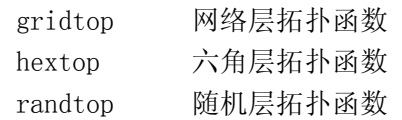